Item No. 11

## **BEFORE THE NATIONAL GREEN TRIBUNAL PRINCIPAL BENCH, NEW DELHI (Through Video Conferencing)**

Original Application No. 04/2018(WZ)

M/s Kranti Smrutivan Trust Applicant(s)

Versus

Principal Chief Conservator of Forest &Ors. Respondent(s)

Date of hearing: 03.04.2019

**CORAM: HON'BLE MR. JUSTICE ADARSH KUMAR GOEL, CHAIRPERSON HON'BLE MR. JUSTICE K. RAMAKRISHNAN, JUDICIAL MEMBER HON'BLE DR. NAGIN NANDA, EXPERT MEMBER**

For Applicant(s): Mr. Saurabh Kulkarni, Mr. Prashant Bhat and Ms. Priti Joshi, Advocates

For Respondent (s):

**ORDER**

The prayer in this application is to take action to maintain the project named '*Krantivan'* to protect environment.

According to the applicant, the project involved planting of trees in the names of martyrs who lost their lives in the Quit India Movement in the year 1942. The land was allotted in the year 1996 on the bank of river Yerala. The project was to be maintained by the Department of Social Forestry and Collector, Sangli. The land in question was encroached after the possession was handed over to the Forest Department. The encroachers are said to be sugarcane farmers. The encroachments will lead to the destruction of the forest and harm the environment.

In view of the above, before proceeding further in the matter, we find it necessary to obtain a joint report in the matter from the Director, Department of Social Forestry and Collector, Sangli. The

Collector, Sangli will be the nodal agency for coordination and compliance. The report be furnished to the Tribunal within one month by email at ngt.filing@gamil.com.

A copy of this order be sent to the Director, Department of Social Forestry and Collector, Sangli by email.

The applicant may furnish a set of papers each to the Department of Social Forestry and Collector, Sangli and file an affidavit of service within one week.

List for further consideration on 17.07.2019.

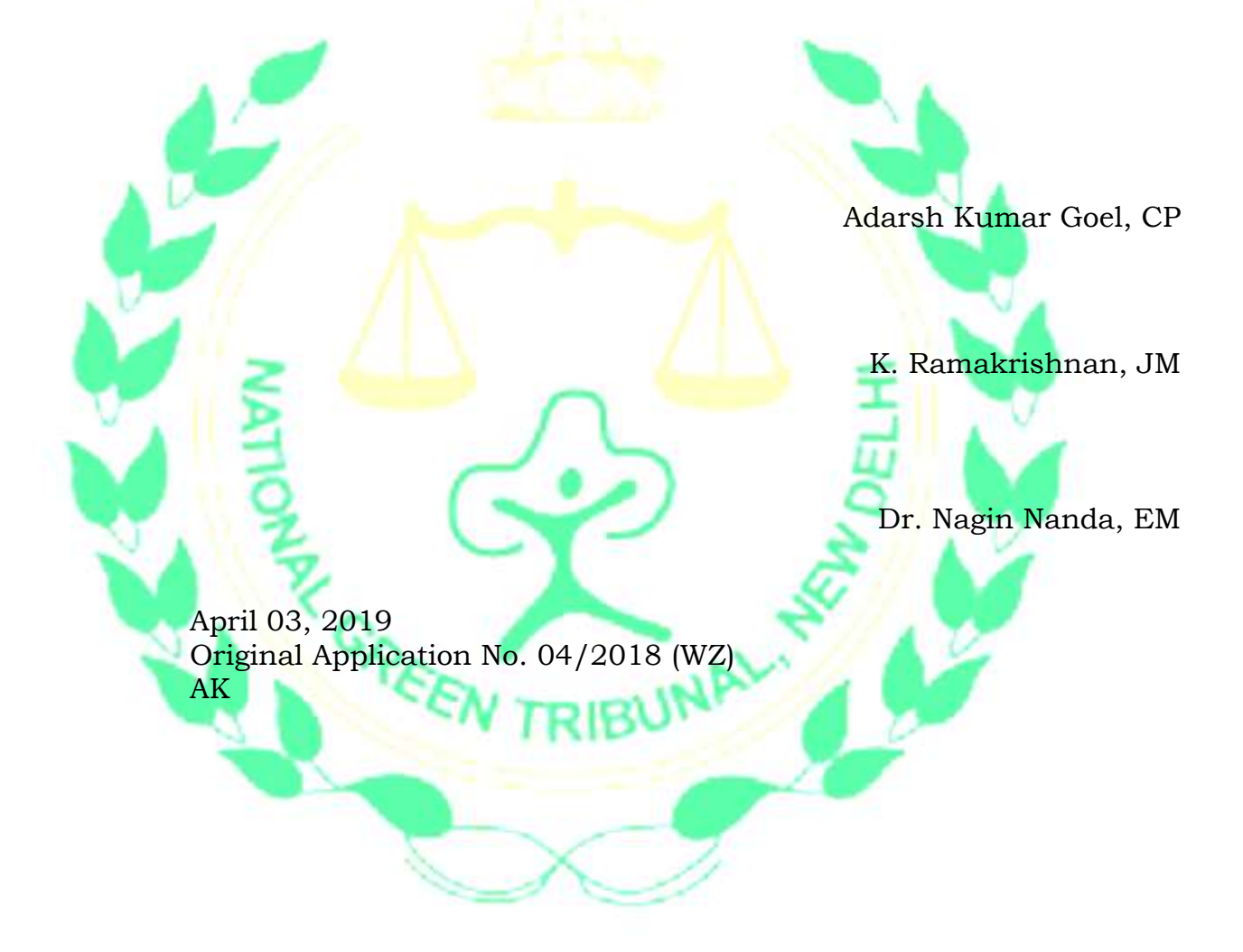